## OnUserInput

## OnUserInput picture event

| Declaration | Global handler:                                                                                                    |
|-------------|----------------------------------------------------------------------------------------------------|
|             | ENTRY OnUserInput(IN INT _refId)                                                                                                    |
|             | ; script actions<br>END OnUserInput                                                                                                    |
|             | END ONDER INDUC                                                                                                    |
|             | Special handler:                                                                                                    |
|             | ENTRON VVV OplicorToput                                                                                                    |
|             | ENTRY XXX_OnUserInput ; script actions                                                                                                    |
|             | END XXX_OnUserInput                                                                                                    |
|             |                                                                                                    |
| Parameters  | _refld Parameter of <b>INT</b> type (required for global handler).                                                                                                    |
|             | <b>XXX</b> Name of Reference variable connected to graphic object (without the character "_").                                                                                                    |
| Description | The picture event is being generated after closing the control window opened by clicking any graphic object or Windows control of Push button type.                                                                                  |
|             | If a graphic object not connected with given reference variable closes a control window, it will activate the global handler of the picture event <b>OnUserInput</b> and the value of the parameter <b>_refid</b> will be <b>0</b> . |
| Example     | Special picture event handler:                                                                                                    |
|             | ; picture event handler: Closing the control window of the graphic object                                                                                                    |
|             | ; with reference variable _entry assigned                                                                                                    |
|             | ENTRY entry_OnUserInput                                                                                                    |
|             | END entry_OnUserInput                                                                                                    |
|             | Global picture event handler:                                                                                                    |
|             | ; picture events handler: Closing the control window of a graphic object ; with no defined special handler of the picture event                                                                                                    |
|             | ENTRY OnUserInput(IN INT _refId)                                                                                                    |
|             | <pre>; _refId - value of reference local variable assigned to graphic object<br/>IF _refId = _entry THEN ; test that determines above which graphic<br/>object</pre>                                                                 |
|             | ; the control window was closed                                                                                                    |

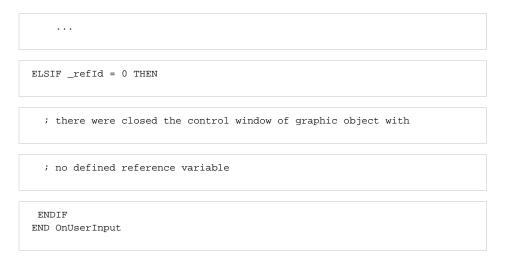

## Note

If both the handlers are defined in picture script, the global handler will never be called for \_refId=\_entry, because a special handler is already defined.

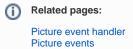